1 SUMMARY

This package defines a derived type capable of supporting the storage of a variety of smooth **nonlinear programming** problems of the form

 ${\bf c}^l \leq {\bf c}({\bf x}) \leq {\bf c}^u,$ 

 $\mathbf{x}^l \leq \mathbf{x} \leq \mathbf{x}^u$ 

subject to the general constraints

and

where **f** is a smooth "objective function", where  $c(x)$  is a smooth function from  $\mathbb{R}^n$  into  $\mathbb{R}^m$  and where inequalities are understood componentwise. The vectors  $c^l \le c^u$  and  $x^l \le x^u$  are *m*- and *n*-dimensional, respectively, and may contain components equal to minus or plus infinity. An important function associated with the problem is its Lagrangian

$$
\mathbf{L}(\mathbf{x},\mathbf{y},\mathbf{z}) = \mathbf{f}(\mathbf{x}) - \mathbf{y}^T \mathbf{c}(\mathbf{x}) - \mathbf{z}^T \mathbf{x}
$$

where y belongs to  $\mathbb{R}^m$  and z belongs to  $\mathbb{R}^n$ . The solution of such problem may require the storage of the objective function's gradient

the  $n \times n$  symmetric objective function's Hessian

the  $m \times n$  constraints' Jacobian whose *i*-th row is the gradient of the *i*-th constraint:

the gradient of the Lagrangian with respect to x,

and of the Lagrangian's Hessian with respect to x

 $H_L(x, y, z) = \nabla_{xx} L(x, y, z).$ 

Note that this last matrix is equal to the Hessian of the objective function when the problem is unconstrained  $(m = 0)$ , which autorizes us to use the same symbol H for both cases.

Full advantage can be taken of any zero coefficients in the matrices H or J.

The module also contains subroutines that are designed for printing parts of the problem data, and for matrix storage scheme conversions.

ATTRIBUTES - Versions: GALAHAD\_NLPT\_single, GALAHAD\_NLPT\_double, Calls: GALAHAD\_TOOLS. Date: May 2003. Origin: N. I. M. Gould, Rutherford Appleton Laboratory, and Ph. L. Toint, University of Namur, Belgium. Language: Fortran 95 + TR 15581 or Fortran 2003.

All use is subject to the conditions of a BSD-3-Clause License. See http://galahad.rl.ac.uk/galahad-www/cou.html for full details.

USER DOCUMENTATION GALAHAD Optimization Library version 5.0

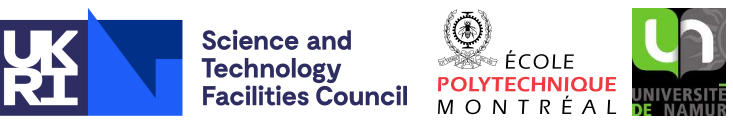

 $g(x) = \nabla_{x}f(x),$ 

 $H_f(x) = \nabla_{xx}f(x)$ 

 $\mathbf{e}_i^T \mathbf{J}(\mathbf{x}) = [\nabla_{\mathbf{x}} \mathbf{c}_i(\mathbf{x})]^T,$ 

 $\mathbf{g}_L(\mathbf{x}, \mathbf{y}, \mathbf{z}) = \nabla_{\mathbf{x}} \mathbf{L}(\mathbf{x}, \mathbf{y}, \mathbf{z})$ 

min  $f(x)$ 

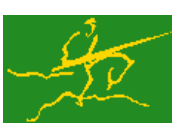

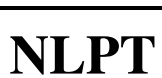

# 2 HOW TO USE THE PACKAGE

The package is available using both single and double precision reals, and either 32-bit or 64-bit integers. Access to the 32-bit integer, single precision version requires the USE statement

USE GALAHAD\_NLPT\_single

with the obvious substitution GALAHAD NLPT double, GALAHAD NLPT single 64 and GALAHAD NLPT double 64 for the other variants.

If it is required to use more than one of the modules at the same time, the derived type NLPT problem type, (Section 2.4) must be renamed on one of the USE statements.

### 2.1 Matrix storage formats

Both the Hessian matrix H and the Jacobian J may be stored in one of three input formats (the format for the two matrices being possibly different).

### 2.1.1 Dense storage format

The matrix J is stored as a compact dense matrix by rows, that is, the values of the entries of each row in turn are stored in order within an appropriate real one-dimensional array. Component  $n * (i-1) + j$  of the storage array J\_val will hold the value  $J_i$  for  $i = 1, \ldots, m$ ,  $j = 1, \ldots, n$ . Since **H** is symmetric, only the lower triangular part (that is the part  $h_{ij}$  for  $1 \le j \le i \le n$ ) need be held. In this case the lower triangle will be stored by rows, that is component  $i*(i-1)/2 + j$  of the storage array H\_val will hold the value  $h_{ij}$  (and, by symmetry,  $h_{ji}$ ) for  $1 \le j \le i \le n$ . If this storage scheme is used, J\_type and/or H\_type must be set the value of the symbol GALAHAD\_DENSE.

### 2.1.2 Sparse co-ordinate storage format

Only the nonzero entries of the matrices are stored. For the *l*-th entry of J, its row index *i*, column index *j* and value *J*<sub>i</sub> j are stored in the *l*-th components of the integer arrays J\_row, J\_col and real array J\_val. The order is unimportant, but the total number of entries  $J_{\text{me}}$  is also required. The same scheme is applicable to **H** (thus requiring integer arrays H\_row, H\_col, a real array H\_val and an integer value H\_ne), except that only the entries in the lower triangle need be stored.

If this storage scheme is used, J\_type and/or H\_type must be set the value of the symbol GALAHAD\_COORDINATE.

### 2.1.3 Sparse row-wise storage format

Again only the nonzero entries are stored, but this time they are ordered so that those in row *i* appear directly before those in row  $i+1$ . For the *i*-th row of **J**, the *i*-th component of a integer array J ptr holds the position of the first entry in this row, while  $J_{\text{ptr}} (m+1)$  holds the total number of entries plus one. The column indices *j* and values  $J_{ij}$  of the entries in the *i*-th row are stored in components  $l = J_p \text{tr}(i), \ldots, J_p \text{tr}(i+1)-1$  of the integer array J\_col, and real array J val, respectively. The same scheme is applicable to  $H$  (thus requiring integer arrays  $H_{ptr}$ ,  $H_{cool}$ , and a real array H\_val), except that only the entries in the lower triangle need be stored. The values of J\_ne and H\_ne are not mandatory, since they can be recovered from

$$
\texttt{J\_ne} = \texttt{J\_ptr}(n+1)-1 \quad \text{and} \quad \texttt{H\_ne} = \texttt{H\_ptr}(n+1)-1
$$

For sparse matrices, this scheme almost always requires less storage than its predecessor. If this storage scheme is used, J\_type and/or H\_type must be set the value of the symbol GALAHAD\_SPARSE\_BY\_ROWS.

#### 2.2 Optimality conditions

The solution x necessarily satisfies the primal first-order optimality conditions

$$
\mathbf{c}^l \leq \mathbf{c}(\mathbf{x}) \leq \mathbf{c}^u, \text{ and } \mathbf{x}^l \leq \mathbf{x} \leq \mathbf{x}^u,
$$

the dual first-order optimality conditions

$$
\mathbf{g}(\mathbf{x}) = \mathbf{J}(\mathbf{x})^T \mathbf{y} + \mathbf{z}
$$

where

$$
\mathbf{y} = \mathbf{y}^l + \mathbf{y}^u, \ \mathbf{z} = \mathbf{z}^l + \mathbf{z}^u \mathbf{y}^l \ge 0, \ \mathbf{y}^u \le 0, \ \mathbf{z}^l \ge 0 \ \text{and} \ \mathbf{z}^u \le 0,
$$

and the complementary slackness conditions

$$
(\mathbf{c}(\mathbf{x}) - \mathbf{c}^l)^T \mathbf{y}^l = 0
$$
,  $(\mathbf{c}(\mathbf{x}) - \mathbf{c}^u)^T \mathbf{y}^u = 0$ ,  $(\mathbf{x} - \mathbf{x}^l)^T \mathbf{z}^l = 0$  and  $(\mathbf{x} - \mathbf{x}^u)^T \mathbf{z}^u = 0$ ,

where the vectors y and z are known as the Lagrange multipliers for the general constraints, and the dual variables for the bounds, respectively, and where the vector inequalities hold componentwise. The dual first-order optimality condition is equivalent to the condition that  $\mathbf{g}_L(\mathbf{x}, \mathbf{y}, \mathbf{z}) = 0$ .

#### 2.3 Real and integer kinds

We use the terms integer and real to refer to the fortran keywords REAL(rp\_) and INTEGER(ip\_), where rp\_ and ip are the relevant kind values for the real and integer types employed by the particular module in use. The former are equivalent to default REAL for the single precision versions and DOUBLE PRECISION for the double precision cases, and correspond to  $rp = real32$  and  $rp = real64$ , respectively, as supplied by the fortran iso\_fortran\_env module. The latter are default (32-bit) and long (64-bit) integers, and correspond to ip = int32 and ip = int64, respectively, again from the iso fortran env module.

### 2.4 The derived data type

A single derived data type, NLPT<sub>-Problem-type</sub>, is accessible from the package. It is intended that, for any particular application, only those components which are needed will be set. The components are:

pname is a scalar variable of type default CHARACTER( LEN = 10 ), that holds the problem's name.

- n is a scalar variable of type INTEGER(ip ), that holds the number of optimization variables, *n*.
- vnames is a rank-one allocatable array of dimension n and type CHARACTER( LEN = 10) that holds the names of the problem's variables. The *j*-th component of vnames,  $j = 1, \ldots, n$ , contains the name of  $x_j$ .
- x is a rank-one allocatable array of dimension n and type REAL(rp\_), that holds the values  $x$  of the optimization variables. The *j*-th component of  $x$ ,  $j = 1,...,n$ , contains  $x_j$ .
- $x_l$  is a rank-one allocatable array of dimension n and type REAL(rp<sub>-</sub>), that holds the vector of lower bounds  $x^l$  on the variables. The *j*-th component of x<sub>-1</sub>, *j* = 1,...,*n*, contains  $\mathbf{x}_j^l$ . Infinite bounds are allowed by setting the corresponding components of  $x_l$  to any value smaller than -infinity.
- x<sub>1</sub> is a rank-one allocatable array of dimension n and type REAL(rp<sub>1</sub>), that holds the vector of upper bounds  $x^u$  on the variables. The *j*-th component of  $x_1, y_2, \ldots, y_n$ , contains  $x_j^u$ . Infinite bounds are allowed by setting the corresponding components of X u to any value larger than that infinity.
- z is a rank-one allocatable array of dimension n and type default REAL(rp\_), that holds the values z of estimates of the dual variables corresponding to the simple bound constraints (see Section 2.2). The *j*-th component of z,  $j = 1, \ldots, n$ , contains  $z_j$ .

### All use is subject to the conditions of a BSD-3-Clause License.

See http://galahad.rl.ac.uk/galahad-www/cou.html for full details.

- x status is a rank-one allocatable array of dimension n and type INTEGER(ip ), that holds the status of the problem's variables corresponding to the presence of their bounds. The *j*-th component of x\_status,  $j = 1, \ldots, n$ , contains the status of x*<sup>j</sup>* . Typical values are GALAHAD FREE, GALAHAD LOWER, GALAHAD UPPER, GALAHAD RANGE, GALAHAD FIXED, GALAHAD STRUCTURAL, GALAHAD ELIMINATED, GALAHAD ACTIVE, GALAHAD INACTIVE or GALA-HAD UNDEFINED.
- f is a scalar variable of type REAL( $rp_$ ), that holds the current value of the objective function.
- g is a rank-one allocatable array of dimension n and type REAL(rp ), that holds the gradient g of of the objective function. The *j*-th component of g,  $j = 1, ..., n$ , contains  $g_j$ .
- $H_t$  type is a scalar variable of type INTEGER(ip<sub>-</sub>), that specifies the type of storage used for the lower triangle of the objective function's or Lagrangian's Hessian H Possible values are GALAHAD DENSE, GALAHAD COORDINATE or GALAHAD SPARSE BY ROWS.
- H ne is a scalar variable of type INTEGER(ip ), that holds the number of non-zero entries in the lower triangle of the objective function's or Lagrangian's Hessian H.
- $H_V$ al is a rank-one allocatable array of type REAL(rp\_), that holds the values of the entries of the lower triangular part of the Hessian matrix H in any of the storage schemes discussed in Section 2.1.
- $H_{\text{T}}$  is a rank-one allocatable array of type INTEGER(ip\_), that holds the row indices of the **lower triangular** part of H in the sparse co-ordinate storage scheme (see Section 2.1.2). It need not be allocated for either of the other two schemes.
- H\_col is a rank-one allocatable array variable of type INTEGER(ip<sub>-</sub>), that holds the column indices of the **lower triangular** part of  $\bf{H}$  in either the sparse co-ordinate (see Section 2.1.2), or the sparse row-wise (see Section 2.1.3) storage scheme. It need not be allocated when the dense storage scheme is used.
- H ptr is a rank-one allocatable array of dimension  $n+1$  and type INTEGER(ip ), that holds the starting position of each row of the **lower triangular** part of H, as well as the total number of entries plus one, in the sparse row-wise storage scheme (see Section 2.1.3). It need not be allocated when the other schemes are used.
- m is a scalar variable of type INTEGER(ip ), that holds the number of general linear constraints, *m*.
- c is a rank-one allocatable array of dimension m and type default REAL(rp), that holds the values  $c(x)$  of the constraints. The *i*-th component of c,  $i = 1, \ldots, m$ , contains  $c_i(x)$ .
- c<sub>1</sub> is a rank-one allocatable array of dimension m and type REAL(rp<sub>-</sub>), that holds the vector of lower bounds  $c^l$  on the general constraints. The *i*-th component of  $c_1$ ,  $i = 1, ..., m$ , contains  $c_i^l$ . Infinite bounds are allowed by setting the corresponding components of  $c_l$  to any value smaller than  $\text{-infinity}$ .
- c\_u is a rank-one allocatable array of dimension m and type REAL(rp\_), that holds the vector of upper bounds  $c^u$  on the general constraints. The *i*-th component of  $c_1u$ ,  $i = 1, \ldots, m$ , contains  $c_i^u$ . Infinite bounds are allowed by setting the corresponding components of  $c<sub>-</sub>u$  to any value larger than infinity.
- equation is a rank-one allocatable array of dimension m and type default LOGICAL, that specifies if each constraint is an equality or an inequality. The *i*-th component of equation is .TRUE. iff the *i*-th constraint is an equality, i.e. iff  $\mathbf{c}_i^l = \mathbf{c}_i^u$ .
- linear is a rank-one allocatable array of dimension m and type default LOGICAL, that specifies if each constraint is linear. The *i*-th component of linear is .TRUE. iff the *i*-th constraint is linear.
- is a rank-one allocatable array of dimension m and type REAL(rp<sub>-</sub>), that holds the values y of estimates of the Lagrange multipliers corresponding to the general constraints (see Section 2.2). The *i*-th component of  $y$ ,  $i = 1, \ldots, m$ , contains  $y_i$ .

- c status is a rank-one allocatable array of dimension m and type INTEGER( $ip$ ), that holds the status of the problem's constraints corresponding to the presence of their bounds. The *i*-th component of c\_status,  $j = 1, \ldots, m$ , contains the status of c*<sup>i</sup>* . Typical values are GALAHAD FREE, GALAHAD LOWER, GALAHAD UPPER, GALAHAD RANGE, GALAHAD FIXED, GALAHAD STRUCTURAL, GALAHAD ELIMINATED, GALAHAD ACTIVE, GALAHAD INACTIVE or GALA-HAD UNDEFINED.
- $J_t$  type is a scalar variable of type INTEGER(ip), that specifies the type of storage used for the constraints' Jacobian J. Possible values are GALAHAD DENSE, GALAHAD COORDINATE or GALAHAD SPARSE BY ROWS.
- J\_ne is a scalar variable of type INTEGER $(ip_-)$ , that holds the number of non-zero entries in the constraints' Jacobian  $\mathbf I$
- J\_val is a rank-one allocatable array of type REAL(rp\_), that holds the values of the entries of the Jacobian matrix  $J$ in any of the storage schemes discussed in Section 2.1.
- $J_{\text{row}}$  is a rank-one allocatable array of type INTEGER(ip), that holds the row indices of **J** in the sparse co-ordinate storage scheme (see Section 2.1.2). It need not be allocated for either of the other two schemes.
- $J_{\text{c}}$  is a rank-one allocatable array variable of type INTEGER(ip<sub>-</sub>), that holds the column indices of **J** in either the sparse co-ordinate (see Section 2.1.2), or the sparse row-wise (see Section 2.1.3) storage scheme. It need not be allocated when the dense storage scheme is used.
- J ptr is a rank-one allocatable array of dimension  $m+1$  and type INTEGER(ip), that holds the starting position of each row of J, as well as the total number of entries plus one, in the sparse row-wise storage scheme (see Section 2.1.3). It need not be allocated when the other schemes are used.
- gL is a rank-one allocatable array of dimension n and type REAL(rp ), that holds the gradient g*<sup>L</sup>* of of the problem's Lagrangian **L** with respect to **x**. The *j*-th component of  $gL$ ,  $j = 1, ..., n$ , contains  $[g_L]_j$ .

Note that not every component of this data type is used by every package.

### 2.5 Argument lists and calling sequences

There are seven procedures for user calls:

- 1. The subroutine NLPT write stats is used to write general information on the problem such as the number of variables and constraints of different types.
- 2. The subroutine NLPT\_write\_variables is used to write the current values of the problem's variables, bounds and of their associated duals.
- 3. The subroutine NLPT write constraints is used to write the current values of the problem's constraints, bounds and of their associated multipliers.
- 4. The subroutine NLPT write problem is used to write the problem's number of variables and constraints per type, as well as current values of the problem's variables and constraints. This broadly corresponds to successively calling the three subroutines mentioned above. The subroutine additionally (optionally) writes the values of the Lagrangian's Hessian H and constraints Jacobian J.
- 5. The subroutine NLPT\_J\_from\_C\_to\_Srow builds the permutation that transforms the Jacobian from coordinate storage to sparse-by-row storage, as well as the J\_ptr and J\_col vectors.
- 6. The subroutine NLPT J from C to Scol builds the permutation that transforms the Jacobian from coordinate storage to sparse-by-column storage, as well as the J\_ptr and J\_row vectors.
- 7. The subroutine NLPT cleanup is used to deallocate the memory space used by a problem data structure.

### All use is subject to the conditions of a BSD-3-Clause License.

See http://galahad.rl.ac.uk/galahad-www/cou.html for full details.

#### 2.5.1 Writing the problem's statistics

The number of variables and constraints for each type of bounds (free, lower/upper bounded, range bounded, linear, equalities/fixed) is output by using the call

```
CALL NLPT write stats( problem, out )
```
where

- problem is a scalar INTENT(IN) argument of type NLPT problem type, that holds the problem for which statistics must be written.
- out is a scalar INTENT (IN) argument of type INTEGER (ip<sub>-</sub>), that holds the device number on which problem statistics should be written.

Note that problem%pname is assumed to be defined and that both problem%c l and problem%c u are assumed to be associated whenever problem  $\geq 0$ .

#### 2.5.2 Writing the problem's variables, bounds and duals

The values of the variables and associated bounds and duals is output by using the call

CALL NLPT write variables( problem, out )

where

- problem is a scalar INTENT(IN) argument of type NLPT problem type, that holds the problem for which variables values, bounds and duals must be written.
- out is a scalar INTENT(IN) argument of type INTEGER(ip ), that holds the device number on which problem variables values, bounds and duals should be written.

This routine assumes that problem%pname and problem%x are associated. The bounds are printed whenever problem%x l and problem%x<sub>-u</sub> are associated. Moreover, it is also assumed in this case that problem%q is associated when problem $\mathfrak{m} = 0$ , and that problem  $z$  is associated when problem  $\mathfrak{m} > 0$ . The variables' names are used whenever problem%vnames is associated, but this is not mandatory.

#### 2.5.3 Writing the problem's constraints, bounds and multipliers

The values of the constraints and associated bounds and multipliers is output by using the call

```
CALL NLPT_write_constraints ( problem, out )
```
where

- problem is a scalar INTENT(IN) argument of type NLPT problem type, that holds the problem for which constraints values, bounds and multipliers must be written.
- out is a scalar INTENT(IN) argument of type INTEGER(ip<sub>-)</sub>, that holds the device number on which problem constraints values, bounds and multipliers should be written.

This routine assumes that problem%pname, problem%c problem%c l, problem%c u and problem%y are associated. The types of constraints are used whenever problem%equation and/or problem%linear are associated, but this is not mandatory. The constraints' names are used whenever problem%cnames is associated, but this is not mandatory.

The most important data of a problem can be output by the call

```
CALL NLPT_write_problem( problem, out, print_level )
```
where

- problem is a scalar INTENT(IN) argument of type NLPT problem type, that holds the problem whose data must be written.
- out is a scalar INTENT(IN) argument of type INTEGER(ip\_), that holds the device number on which the problem data should be written.
- print level is a scalar INTENT(IN) argument of type INTEGER(ip<sub>-</sub>), that holds the level of details required for output. Possible values are:

GALAHAD SILENT: no output is produced;

- GALAHAD TRACE: the problem's statistics are output, plus the norms of the current vector of variables, the objective function's value and the norm of its gradient, and the maximal bound and constraint violations.
- GALAHAD ACTION: the problem's statistics are output, plus the values of the variables, bounds and associated duals, the value of the objective function, the value of the objective function's gradient, the values of the constraints and associated bounds and multipliers.
- GALAHAD DETAILS: as for GALAHAD ACTION, plus the values of the Lagrangian's Hessian and of the constraints' Jacobian.

This routine assumes that problem%pname and problem%x are associated. The bounds on the variables are printed whenever problem%x<sub>1</sub> and problem%x<sub>1</sub> are associated. Moreover, it is also assumed in this case that problem%g is associated when problem%m = 0, and that problem%z is associated when problem%m > 0. The variables' names are used whenever problem%vnames is associated, but this is not mandatory. In the case where problem%m > 0, it is furthermore assumed that problem%c problem%c\_l, problem%c u and problem%y are associated. The types of constraints are used whenever problem%equation and/or problem%linear are associated, but this is not mandatory. The constraints' names are used whenever problem%cnames is associated, but this is not

### 2.5.5 Problem cleanup

The memory space allocated to allocatable in the problem data structure is deallocated by the call

```
CALL NLPT cleanup( problem )
```
where

problem is a scalar INTENT (IN) argument of type NLPT\_problem\_type, that holds the problem whose memory space must be deallocated.

### 2.5.6 Transforming the Jacobian from co-ordinate storage to sparse-by-rows

The permutation that transforms the Jacobian from co-ordinate storage to sparse-by-rows, as well as the associated ptr and col vectors can be obatined by the call

CALL NLPT J perm from C to Srow( problem, perm, col, ptr )

where

problem is a scalar INTENT(IN) argument of type NLPT problem type, that holds the Jacobian matrix to transform. Note that we must have problem%J type = GALAHAD COORDINATE.

# All use is subject to the conditions of a BSD-3-Clause License.

See http://galahad.rl.ac.uk/galahad-www/cou.html for full details.

- perm is an allocatable to a vector INTENT(OUT) of type INTEGER(ip ) and dimension equal to problem%J nnz, that returns the permutation of the elements of problem%J val that must be applied to transform the Jacobian from co-ordinate storage to sparse-by-rows.
- col is an allocatable to a vector INTENT (OUT) of type INTEGER(ip<sub>-</sub>) and dimension problem%J<sub>-ne</sub> whose *k*-th component is the column index of the  $k$ -th element of problem<sup>§</sup>J<sub>-Val</sub> after permutation by perm.
- ptr is an allocatable to a vector INTENT(OUT) of type INTEGER(ip ) and dimension problem%m +1 whose *i*-the component is the index in problem%J val (after permutation by perm) of the first entry of row *i*. Moreover,

 $ptr(problem\%m+1)=problem\%J_ne+1.$ 

#### 2.5.7 Transforming the Jacobian from co-ordinate storage to sparse-by-columns

The permutation that transforms the Jacobian from co-ordinate storage to sparse-by-columns, as well as the associated ptr and row vectors can be obtained by the call

CALL NLPT\_J\_perm\_from\_C\_to\_Scol( problem, perm, row, ptr )

where

- problem is a scalar INTENT(IN) argument of type NLPT problem type, that holds the Jacobian matrix to transform. Note that we must have problem% $J$  type = GALAHAD COORDINATE.
- perm is an allocatable to a vector INTENT (OUT) of type INTEGER(ip<sub>-</sub>) and dimension equal to problem%J<sub>-nnz</sub>, that returns the permutation of the elements of problem%J val that must be applied to transform the Jacobian from co-ordinate storage to sparse-by-columns.
- col is an allocatable to a vector INTENT(OUT) of type INTEGER(ip ) and dimension problem%J ne whose *k*-th component is the row index of the *k*-th element of problem<sup>§</sup>J<sub>-val</sub> after permutation by perm.
- ptr is an allocatable to a vector INTENT(OUT) of type INTEGER(ip ) and dimension problem%m +1 whose *i*-the component is the index in problem%J val (after permutation by perm) of the first entry of column *i*. Moreover,

 $ptr(problem\%m+1) = problem\%J_ne+1.$ 

## 3 GENERAL INFORMATION

Other modules used directly: None.

Other routines called directly: NLPT\_solve calls the BLAS functions \*NRM2, where \* is S for the default real version and D for the double precision version.

Other modules used directly: NLPT calls the TOOLS GALAHAD module.

Input/output: Output is under the control of the print level argument for the NLPT write problem subroutine.

- **Restrictions:** problem<sup>8</sup>n > 0, problem<sup>8</sup>m > 0. Additionally, the subroutines NLPT\_write\_\* require that problem<sup>8</sup>n  $< 10^{14}$  and problem%m  $< 10^{14}.$
- Portability: ISO Fortran 95 + TR 15581 or Fortran 2003. The package is thread-safe.

# **EXECUTED STATES IN STATES IN STATES IN STATES IN STATES IN STATES IN STATES IN STATES IN STATES IN STATES IN ST**

## **EXAMPLE OF USE**

Suppose we wish to present the data for the problem of minimizing the objective function  $(x_1 - 2)x_2$  subject to the constraints  $x_1^2 + x_2^2 \le 1$ ,  $0 \le -x_1 + x_2$ , and the simple bound  $0 \le x_1$ , where the values are computed at the point  $x^T = (0, 1)$ , which, together with the values  $z_1 = 1$  and  $y^T = (-1, 0)$  defines a first-order critical point for the problem. Assume that we wish to store the Lagrangian's Hessian and the Jacobian in co-ordinate format. Assume also that we wish to write this data. We may accomplish these objectives by using the code:

```
PROGRAM GALAHAD_NLPT_EXAMPLE
  USE GALAHAD_NLPT_double | the problem type
  USE GALAHAD_SYMBOLS
  IMPLICIT NONE
  INTEGER, PARAMETER :: wp = KIND( 1.0D+0 )
  INTEGER, PARAMETER :: iout = 6 ! stdout and stderr
  REAL( KIND = wp), PARAMETER :: INFINITY = (10.0_{wp}) **19
  TYPE( NLPT_problem_type ) :: problem
! Set the problem up.
  problem%pname = 'NLPT-TEST'
  problem%infinity = INFINITY
  problem<sup>2</sup>n = 2
  ALLOCATE( problem%vnames( problem%n ), problem%x( problem%n ) , &
             problem%x_l( problem%n ) , problem%x_u( problem%n ), &
             problem%g( problem%n ) , problem%z( problem%n ) )
  problem%m = 2
  ALLOCATE( problem%equation( problem%m ), problem%linear( problem%m ), &
             problem%c( problem%m ) , problem%c_l( problem%m ), &
             problem%c_u( problem%m), problem%y( problem%m ), &
             problem%cnames( problem%m ) )
  problem%J ne = 4ALLOCATE( problem%J_val( problem%J_ne ), problem%J_row( problem%J_ne ), &
            problem%J_col( problem%J_ne ) )
  problem%H_ne = 3
  ALLOCATE( problem%H_val( problem%H_ne ), problem%H_row( problem%H_ne ), &
            problem%H_col( problem%H_ne ) )
  problem%H_type = GALAHAD_COORDINATE
  problem%J_type = GALAHAD_COORDINATE
  problem%vnames = \left/ \right/ 'X1' , 'X2' /)
  problem\<sub>x</sub> = (/ 0.0D0, 1.0D0 /)
  problem\x_l = (/ 0.0D0 , -INFINITY /)
  problem%x_u = (/ INFINITY, INFINITY /)
  problem%cnames = \left/ \right/ 'C1', 'C2' \left/ \right)problem \frac{1}{2} = (/ 0.0D0 , 1.0D0 /)
  problem<sup>2</sup>c_1 = \frac{1}{2} = (/ -INFINITY, 0.0D0 /)
  problem<sup>2</sup>c_u = \left( / 1.0D0 \right), INFINITY /\text{problem*} \text{y} = \frac{1}{2} - 1.000, 0.000 \text{ /}problem%equation = \left/ \right .FALSE. , .FALSE. \left/ \right)problem%linear = ( .FALSE., .TRUE. /)<br>problem%z = ( 1.0D0 , 0.0D0 /problem\ = (/ 1.0D0 , 0.0D0 /)
  problem<sup>8</sup>f = -2.0_wpproblem%t = -2.0_wp<br>problem%g = (/ 1.0D0 , -1.0D0 /)
  \texttt{problem\$J\_row} \quad = \; (\text{\textit{1}} \qquad \texttt{1} \qquad \texttt{,} \qquad \texttt{1} \qquad \texttt{,} \qquad \texttt{2} \qquad \texttt{,} \qquad \texttt{2} \qquad \texttt{,})\texttt{problem\$J\_col} \quad = \; (\text{\textit{1}} \qquad \ 1 \qquad \  \  \, \text{\textit{1}} \qquad \  \  \, \text{\textit{2}} \qquad \  \  \, \text{\textit{1}} \qquad \  \  \, \text{\textit{1}} \qquad \  \  \, \text{\textit{2}} \qquad \  \  \, \text{\textit{1}} \qquad \  \  \, \text{\textit{2}} \qquad \  \  \, \text{\textit{1}}problem%J_val = (/ 0.0D0 , 2.0D0 , -1.0D0 , 1.0D0 /)<br>problem%H_row = (/ 1 , 2 , 2 /)
  problem<sup>8</sup>H_{row} = (/ 1 , 2 , 2problem<sup>8</sup>H_{col} = (/ 1 , 1 , 2 /)
```
NULLIFY( problem%x\_status, problem%H\_ptr, problem%J\_ptr, problem%gL ) CALL NLPT\_write\_problem( problem, iout, GALAHAD\_DETAILS ) ! Cleanup the problem. CALL NLPT\_cleanup( problem ) STOP END PROGRAM GALAHAD\_NLPT\_EXAMPLE which gives the following output: +--------------------------------------------------------+ | Problem : NLPT-TEST | +--------------------------------------------------------+ Free Lower Upper Range Fixed/ Linear Total bounded bounded bounded equalities Variables 1 1 0 0 0 2 2  $\text{Constraints}$  1 1 0 0 1 2 +--------------------------------------------------------+ Problem : NLPT-TEST +--------------------------------------------------------+ j Name Lower Value Upper Dual value 1 X1 0.0000E+00 0.0000E+00 1.0000E+00 2 X2 1.0000E+00 OBJECTIVE FUNCTION value  $= -2.0000000E+00$ GRADIENT of the objective function: 1 1.000000E+00 -1.000000E+00 Lower triangle of the HESSIAN of the Lagrangian: i j value i j value i j value 1 1 2.0000E+00 2 1 1.0000E+00 2 2 2.0000E+00 +--------------------------------------------------------+ | Problem : NLPT-TEST | +--------------------------------------------------------+ i Name Lower Value Upper Dual value 1 C1 0.0000E+00 1.0000E+00 -1.0000E+00 2 C2 0.0000E+00 1.0000E+00 0.0000E+00 1.0000E+00

 $problem<sup>8</sup>H_val = (/ 2.0D0 , 1.0D0 , 2.0D0 /)$ 

JACOBIAN matrix:

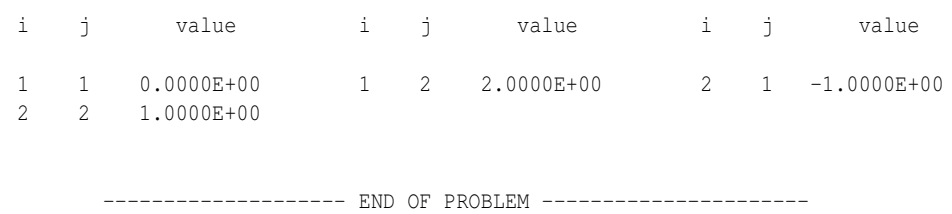

We could choose to hold the lower triangle of **H** is sparse-by-rows format by replacing the lines

```
ALLOCATE( problem%H val( problem%H ne ), problem%H row( problem%H ne ), \&problem%H_col( problem%H_ne ) )
problem%H_type = GALAHAD_COORDINATE
```
#### and

problem%H\_row =  $($ / 1 , 2 , 2 /)<br>problem%H\_col =  $($ / 1 , 1 , 2 /) problem%H\_col = (/ 1 , 1 , 2 /)<br>problem%H val = (/ 2.0D0 , 1.0D0 , 2.0D0 /) problem%H\_val =  $\begin{pmatrix} 7 & 2 \\ 2.0D0 & 1.0D0 \end{pmatrix}$ , NULLIFY( problem%x\_status, problem%H\_ptr, problem%J\_ptr, problem%gL )

#### by

```
ALLOCATE( problem%H_val( problem%H_ne ), problem%H_col( problem%H_ne ), &
         problem%H_ptr( problem%n + 1 ) )
problem%H_type = GALAHAD_SPARSE_BY_ROWS
```
#### and

```
problem<sup>8</sup>H_ptr = (/ 1 , 2 , 4 /)\texttt{problem\$H\_col} \quad = \; (\text{\textit{1}} \qquad \texttt{1} \qquad \texttt{,} \qquad \texttt{1} \qquad \texttt{,} \qquad \texttt{2} \qquad \texttt{\textit{/}})problem<sup>8</sup>H_val = (/ 2.0D0 , 1.0D0 , 2.0D0 /)NULLIFY( problem%x_status, problem%H_row, problem%J_ptr, problem%gL )
```
or using a dense storage format with the replacement lines

```
ALLOCATE( problem%H_val( ( ( problem%n + 1 ) * problem%n ) / 2 ) )
problem%H_type = GALAHAD_DENSE
```
#### and

```
problem%H_val = (/ 2.0D0 , 1.0D0 , 2.0D0 /)
NULLIFY( problem%x_status, problem%H_row, problem%H_col, problem%H_ptr, &
       problem%J_ptr, problem%gL )
```
#### respectively.

For examples of how the derived data type NLPT problem type may be used in conjunction with the GALAHAD nonlinear feasibility code, see the specification sheets for the GALAHAD FILTRANE package.